# **Synchronization: Basics**

15-213: Introduction to Computer Systems 24<sup>th</sup> Lecture, June 21, 2016

### **Instructor:**

**Brian Railing** 

# **Today**

- **■** Threads review
- Sharing
- Mutual exclusion
- Semaphores

### **Process: Traditional View**

Process = process context + code, data, and stack

### **Process context**

### **Program context:**

Data registers
Condition codes
Stack pointer (SP)

Program counter (PC)

### **Kernel context:**

VM structures
Descriptor table
brk pointer

# Stack

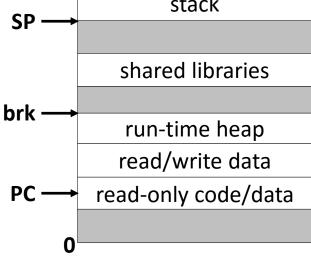

### **Process: Alternative View**

Process = thread + code, data, and kernel context

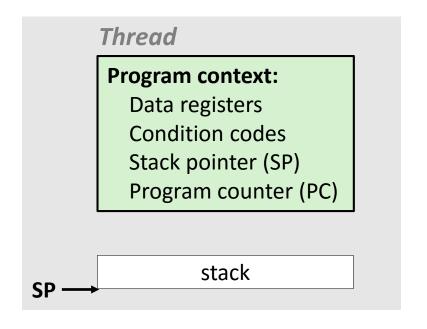

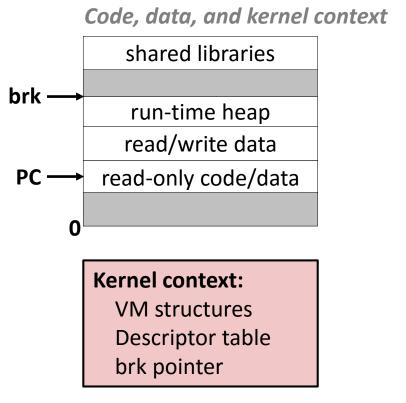

### **Process with Two Threads**

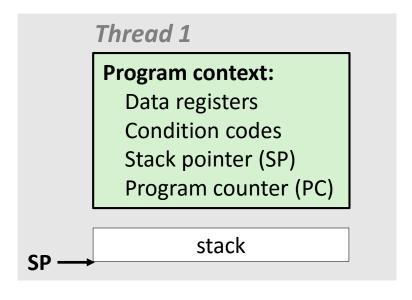

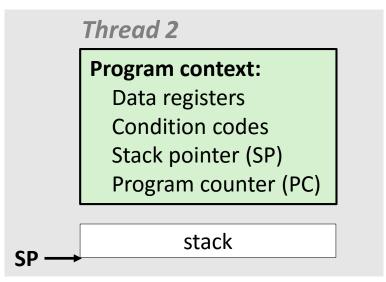

# shared libraries brk run-time heap read/write data PC read-only code/data Kernel context: VM structures

Descriptor table

brk pointer

# **Shared Variables in Threaded C Programs**

- Question: Which variables in a threaded C program are shared?
  - The answer is not as simple as "global variables are shared" and "stack variables are private"
- Def: A variable x is shared if and only if multiple threads reference some instance of x.
- Requires answers to the following questions:
  - What is the memory model for threads?
  - How are instances of variables mapped to memory?
  - How many threads might reference each of these instances?

# **Threads Memory Model**

### Conceptual model:

- Multiple threads run within the context of a single process
- Each thread has its own separate thread context
  - Thread ID, stack, stack pointer, PC, condition codes, and GP registers
- All threads share the remaining process context
  - Code, data, heap, and shared library segments of the process virtual address space
  - Open files and installed handlers

### Operationally, this model is not strictly enforced:

- Register values are truly separate and protected, but...
- Any thread can read and write the stack of any other thread

The mismatch between the conceptual and operation model is a source of confusion and errors

# **Example Program to Illustrate Sharing**

```
char **ptr; /* global var */
int main(int argc, char** argv)
  long i;
  pthread_t tid;
  char *msgs[2] = {
     "Hello from foo",
     "Hello from bar"
  };
  ptr = msgs;
  for (i = 0; i < 2; i++)
     Pthread_create(&tid,
       NULL.
       thread,
       (void *)i);
  Pthread_exit(NULL);
                                    sharing.c
```

```
void *thread(void *vargp)
{
  long myid = (long)vargp;
  static int cnt = 0;

  printf("[%ld]: %s (cnt=%d)\n",
      myid, ptr[myid], ++cnt);
  return NULL;
}
```

Peer threads reference main thread's stack indirectly through global ptr variable

## **Mapping Variable Instances to Memory**

### Global variables

- Def: Variable declared outside of a function
- Virtual memory contains exactly one instance of any global variable
- New: C11 \_Thread\_local keyword one global instance per thread

### Local variables

- Def: Variable declared inside function without static attribute
- Each thread stack contains one instance of each local variable

### Local static variables

- Def: Variable declared inside function with the static attribute
- Virtual memory contains exactly one instance of any local static variable.

# **Mapping Variable Instances to Memory**

```
Global var: 1 instance (ptr [data])
                                        Local vars: 1 instance (i.m, msgs.m)
char **ptr; /* global var */
                                               Local var: 2 instances (
                                                  myid.p0 [peer thread 0's stack],
int main(int argc, char** argv)
                                                  myid.p1 [peer thread 1's stack]
  long i;
  pthread_t tid;
  char *msgs[2] = {
                                               void *thread(vojd *vargp)
     "Hello from foo",
    "Hello from bar"
  };
                                                  long myid = (long)vargp;
                                                  static int cnt = 0;
  ptr = msgs;
  for (i = 0; i < 2; i++)
                                                  printf("[%|d]: %s (cnt=%d)\n",
    Pthread_create(&tid,
                                                     myid, ptr[myid], ++cnt);
       NULL.
                                                  return NULL:
       thread,
       (void *)i);
                                                    Local static var: 1 instance (cnt [data])
  Pthread_exit(NULL);
                                  sharing.c
```

# **Shared Variable Analysis**

Which variables are shared?

```
Variable Referenced by Referenced by
                                        Referenced by
instance main thread? peer thread 0? peer thread 1?
              yes
                             yes
                                             yes
ptr
cnt
              no
                             yes
                                             yes
                             no
                                             no
              yes
i.m
              yes
                             yes
                                             yes
msgs.m
myid.p0
              no
                                             no
                             ves
myid.p1
              no
                             no
                                             yes
```

```
/* thread routine */
void *thread(void *vargp)
{
   int myid = (int)vargp;
   static int cnt = 0;

   printf("[%d]: %s (svar=%d)\n",
        myid, ptr[myid], ++cnt);
}
```

## **Shared Variable Analysis**

Which variables are shared?

| Variable instance | Referenced by main thread? | Referenced by peer thread 0? | Referenced by peer thread 1? |
|-------------------|----------------------------|------------------------------|------------------------------|
| ptr               | yes                        | yes                          | yes                          |
| cnt               | no                         | yes                          | yes                          |
| i.m               | yes                        | no                           | no                           |
| msgs.m            | yes                        | yes                          | yes                          |
| myid.p0           | no no                      | yes                          | no                           |
| myid.p1           | . no                       | no                           | yes                          |

- Answer: A variable x is shared iff multiple threads reference at least one instance of x. Thus:
  - ptr, cnt, and msgs are shared
  - i and myid are not shared

# **Synchronizing Threads**

- Shared variables are handy...
- ...but introduce the possibility of nasty synchronization errors.

# badcnt.c: Improper Synchronization

```
/* Global shared variable */
volatile long cnt = 0; /* Counter */
int main(int argc, char **argv)
  long niters;
  pthread t tid1, tid2;
  niters = atoi(argv[1]);
  Pthread_create(&tid1, NULL,
     thread, &niters);
  Pthread_create(&tid2, NULL,
     thread, &niters);
  Pthread_join(tid1, NULL);
  Pthread_join(tid2, NULL);
  /* Check result */
  if (cnt != (2 * niters))
     printf("BOOM! cnt=%ld\n", cnt);
  else
     printf("OK cnt=%ld\n", cnt);
  exit(0);
                                           badcnt.c
```

```
linux> ./badcnt 10000
OK cnt=20000
linux> ./badcnt 10000
BOOM! cnt=13051
linux>
```

cnt should equal 20,000.

What went wrong?

# **Assembly Code for Counter Loop**

### C code for counter loop in thread i

```
for (i = 0; i < niters; i++)
    cnt++;</pre>
```

### Asm code for thread i

```
movq (%rdi), %rcx
    testq %rcx,%rcx
                               H_i: Head
    ile .L2
    movl $0, %eax
.L3:
                               L;: Load cnt
    movq cnt(%rip),%rdx
                               Ui: Update cnt
    addq $1, %rdx
                               S<sub>i</sub>: Store cnt
    movq %rdx, cnt(%rip)
    addq $1, %rax
    cmpq %rcx, %rax
                               T_i: Tail
    jne
           .L3
.L2:
```

### **Concurrent Execution**

- Key idea: In general, any sequentially consistent interleaving is possible, but some give an unexpected result!
  - I<sub>i</sub> denotes that thread i executes instruction I
  - %rdx<sub>i</sub> is the content of %rdx in thread i's context

| i (thread) | instr <sub>i</sub>    | $%$ rd $x_1$ | %rdx <sub>2</sub> | cnt |    |                  |
|------------|-----------------------|--------------|-------------------|-----|----|------------------|
| 1          | H <sub>1</sub>        | -            | -                 | 0   |    | Thread 1         |
| 1          | L <sub>1</sub>        | 0            | -                 | 0   |    | critical section |
| 1          | $U_1$                 | 1            | -                 | 0   |    | critical section |
| 1          | S <sub>1</sub>        | 1            | -                 | 1   |    | Thread 2         |
| 2          | $H_2$                 | -            | -                 | 1   |    | critical section |
| 2          | $L_2$                 | -            | 1                 | 1   |    |                  |
| 2          | $U_2$                 | -            | 2                 | 1   |    |                  |
| 2          | <b>S</b> <sub>2</sub> | -            | 2                 | 2   |    |                  |
| 2          | T <sub>2</sub>        | -            | 2                 | 2   |    |                  |
| 1          | $T_1$                 | 1            | -                 | 2   | OK |                  |

# **Concurrent Execution (cont)**

Incorrect ordering: two threads increment the counter, but the result is 1 instead of 2

| i (thread) | instr <sub>i</sub>    | $%$ rd $x_1$ | $%$ rd $x_2$ | cnt |
|------------|-----------------------|--------------|--------------|-----|
| 1          | H <sub>1</sub>        | -            | -            | 0   |
| 1          | L <sub>1</sub>        | 0            | -            | 0   |
| 1          | U <sub>1</sub>        | 1            | -            | 0   |
| 2          | H <sub>2</sub>        | -            | -            | 0   |
| 2          | L <sub>2</sub>        | -            | 0            | 0   |
| 1          | S <sub>1</sub>        | 1            | -            | 1   |
| 1          | <b>T</b> <sub>1</sub> | 1            | -            | 1   |
| 2          | U <sub>2</sub>        | -            | 1            | 1   |
| 2          | S <sub>2</sub>        | -            | 1            | 1   |
| 2          | T <sub>2</sub>        | -            | 1            | 1   |

**Oops** 

## **Concurrent Execution (cont)**

How about this ordering?

| i (thread) | instr <sub>i</sub> | $%$ rd $x_1$ | $%$ rd $x_2$ | cnt |
|------------|--------------------|--------------|--------------|-----|
| 1          | H <sub>1</sub>     |              |              | 0   |
| 1          | L <sub>1</sub>     | 0            |              |     |
| 2          | H <sub>2</sub>     |              |              |     |
| 2          | L <sub>2</sub>     |              | 0            |     |
| 2          | U <sub>2</sub>     |              | 1            |     |
| 2          | S <sub>2</sub>     |              | 1            | 1   |
| 1          | U <sub>1</sub>     | 1            |              |     |
| 1          | S <sub>1</sub>     | 1            |              | 1   |
| 1          | T <sub>1</sub>     |              |              | 1   |
| 2          | T <sub>2</sub>     |              |              | 1   |

Oops!

We can analyze the behavior using a progress graph

## **Progress Graphs**

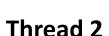

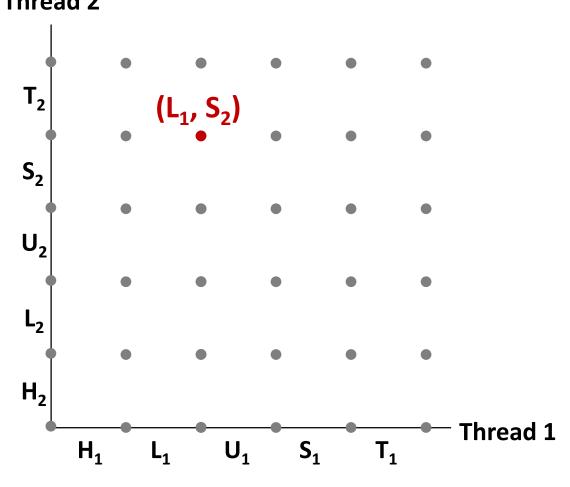

A progress graph depicts the discrete execution state space of concurrent threads.

Each axis corresponds to the sequential order of instructions in a thread.

Each point corresponds to a possible *execution state* (Inst<sub>1</sub>, Inst<sub>2</sub>).

E.g., (L<sub>1</sub>, S<sub>2</sub>) denotes state where thread 1 has completed L<sub>1</sub> and thread 2 has completed S<sub>2</sub>.

## **Trajectories in Progress Graphs**

### **Thread 2**

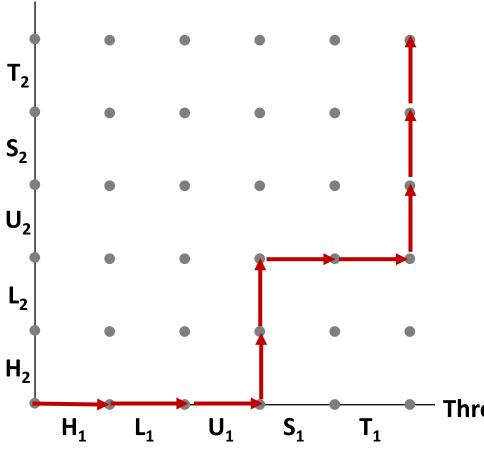

A *trajectory* is a sequence of legal state transitions that describes one possible concurrent execution of the threads.

### **Example:**

H1, L1, U1, H2, L2, S1, T1, U2, S2, T2

Thread 1

# **Trajectories in Progress Graphs**

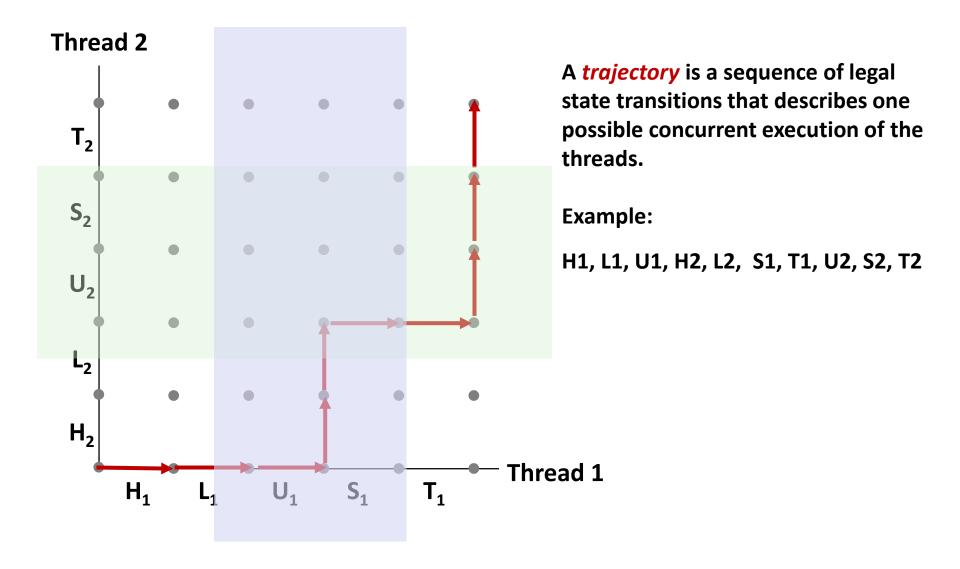

### **Critical Sections and Unsafe Regions**

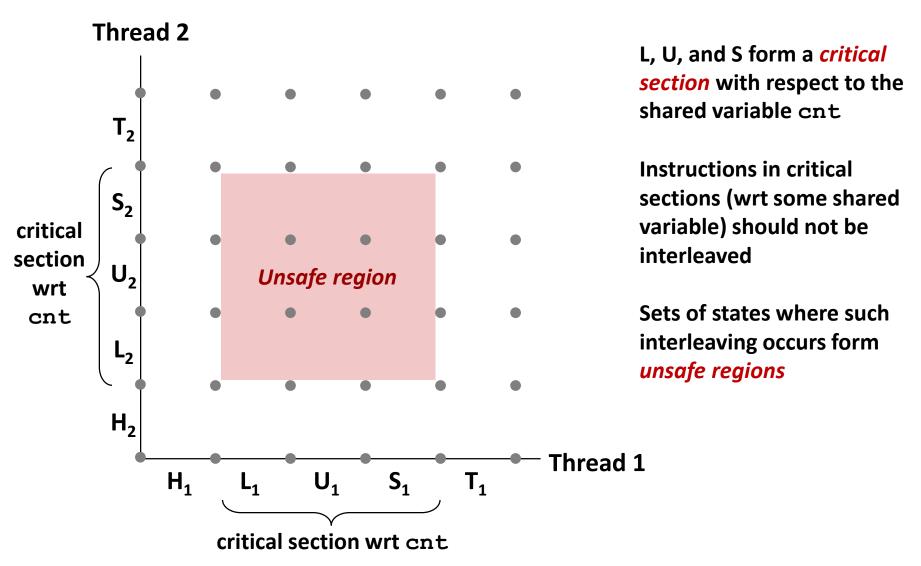

### **Critical Sections and Unsafe Regions**

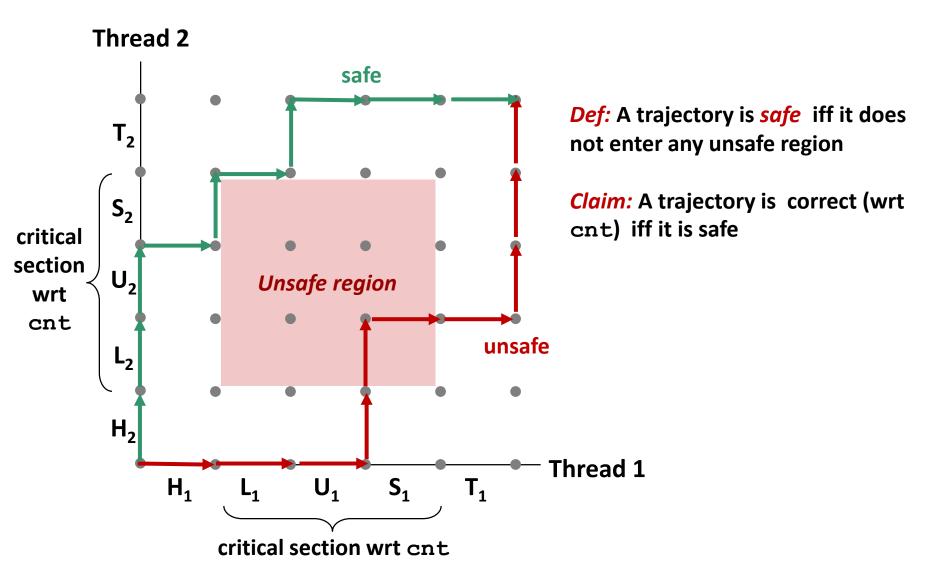

# badcnt.c: Improper Synchronization

```
/* Global shared variable */
volatile long cnt = 0; /* Counter */
int main(int argc, char **argv)
  long niters;
  pthread t tid1, tid2;
  niters = atoi(argv[1]);
  Pthread_create(&tid1, NULL,
     thread, &niters);
  Pthread_create(&tid2, NULL,
     thread, &niters);
  Pthread_join(tid1, NULL);
  Pthread_join(tid2, NULL);
  /* Check result */
  if (cnt != (2 * niters))
     printf("BOOM! cnt=%ld\n", cnt);
  else
     printf("OK cnt=%ld\n", cnt);
  exit(0);
                                           badcnt.c
```

| Variable | main | thread1 | thread2 |  |  |
|----------|------|---------|---------|--|--|
| cnt      | no   | yes     | yes     |  |  |
| niters.m | yes  | no      | no      |  |  |
| tid1.m   | yes  | no      | no      |  |  |
| i.1      | no   | yes     | no      |  |  |
| i.2      | No   | No      | Yes     |  |  |
| niters.1 | No   | Yes     | No      |  |  |

No

ves

No

niters.2

### **Enforcing Mutual Exclusion**

- Question: How can we guarantee a safe trajectory?
- Answer: We must synchronize the execution of the threads so that they can never have an unsafe trajectory.
  - i.e., need to guarantee mutually exclusive access for each critical section.
- Classic solution:
  - Semaphores (Edsger Dijkstra)
- Other approaches (out of our scope)
  - Mutex and condition variables (Pthreads)
  - Monitors (Java)

### Semaphores

- Semaphore: non-negative global integer synchronization variable.
   Manipulated by P and V operations.
- **■** P(s)
  - If *s* is nonzero, then decrement *s* by 1 and return immediately.
    - Test and decrement operations occur atomically (indivisibly)
  - If s is zero, then suspend thread until s becomes nonzero and the thread is restarted by a V operation.
  - After restarting, the P operation decrements s and returns control to the caller.
- V(s):
  - Increment s by 1.
    - Increment operation occurs atomically
  - If there are any threads blocked in a P operation waiting for s to become non-zero, then restart exactly one of those threads, which then completes its P operation by decrementing s.
- Semaphore invariant: (s >= 0)

### Semaphores

- Semaphore: non-negative global integer synchronization variable
- Manipulated by P and V operations:
  - P(s): [ while (s == 0) wait(); s--; ]
    - Dutch for "Proberen" (test)
  - *V(s):* [ **s++**; ]
    - Dutch for "Verhogen" (increment)
- OS kernel guarantees that operations between brackets [] are executed indivisibly
  - Only one P or V operation at a time can modify s.
  - When while loop in P terminates, only that P can decrement s
- Semaphore invariant: (s >= 0)

### **C Semaphore Operations**

### **Pthreads functions:**

```
#include <semaphore.h>
int sem_init(sem_t *s, 0, unsigned int val);} /* s = val */
int sem_wait(sem_t *s); /* P(s) */
int sem_post(sem_t *s); /* V(s) */
```

### **CS:APP wrapper functions:**

```
#include "csapp.h"

void P(sem_t *s); /* Wrapper function for sem_wait */
void V(sem_t *s); /* Wrapper function for sem_post */
```

# badcnt.c: Improper Synchronization

```
/* Global shared variable */
volatile long cnt = 0; /* Counter */
int main(int argc, char **argv)
  long niters:
  pthread t tid1, tid2;
  niters = atoi(argv[1]);
  Pthread_create(&tid1, NULL,
     thread, &niters);
  Pthread_create(&tid2, NULL,
     thread, &niters);
  Pthread_join(tid1, NULL);
  Pthread_join(tid2, NULL);
  /* Check result */
  if (cnt != (2 * niters))
     printf("BOOM! cnt=%ld\n", cnt);
  else
     printf("OK cnt=%ld\n", cnt);
  exit(0);
                                            badcnt.c
```

How can we fix this using semaphores?

# **Using Semaphores for Mutual Exclusion**

### Basic idea:

- Associate a unique semaphore mutex, initially 1, with each shared variable (or related set of shared variables).
- Surround corresponding critical sections with P(mutex) and V(mutex) operations.

### Terminology:

- Binary semaphore: semaphore whose value is always 0 or 1
- Mutex: binary semaphore used for mutual exclusion
  - P operation: "locking" the mutex
  - V operation: "unlocking" or "releasing" the mutex
  - "Holding" a mutex: locked and not yet unlocked.
- Counting semaphore: used as a counter for set of available resources.

# goodcnt.c: Proper Synchronization

Define and initialize a mutex for the shared variable cnt:

```
volatile long cnt = 0; /* Counter */
sem_t mutex; /* Semaphore that protects cnt */
Sem_init(&mutex, 0, 1); /* mutex = 1 */
```

Surround critical caction with D and W

|      | OK cnt=2000000 | BOOM! cnt=1036525 | Slowdown |
|------|----------------|-------------------|----------|
|      |                |                   |          |
| real | 0m0.138s       | 0m0.007s          | 20X      |
| user | 0m0.120s       | 0m0.008s          | 15X      |
| sys  | 0m0.108s       | 0m0.000s          | NaN      |
|      |                |                   |          |

And slower means much slower!

ver

### **Thread 2**

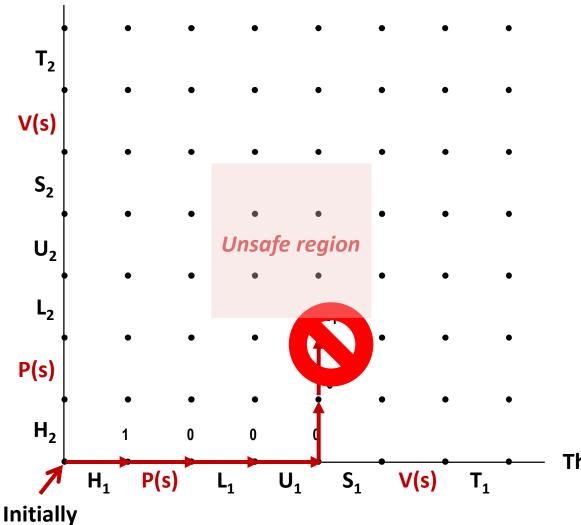

Provide mutually exclusive access to shared variable by surrounding critical section with *P* and *V* operations on semaphore s (initially set to 1)

Thread 1

**S = 1**Bryant and O'Hallaron, Computer Systems: A Programmer's Perspective, Third Edition

### Thread 2

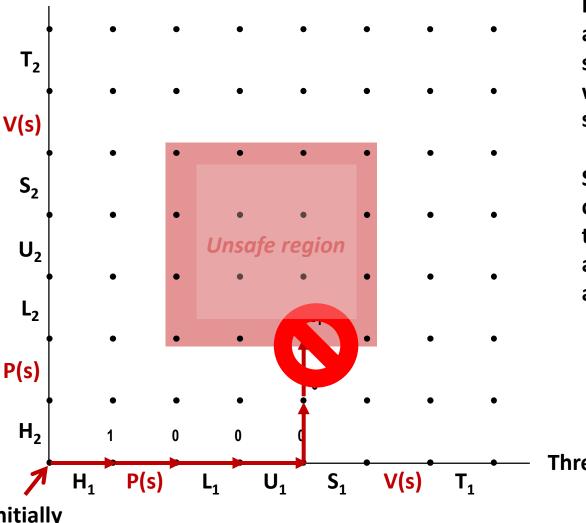

**Provide mutually exclusive** access to shared variable by surrounding critical section with P and V operations on semaphore s (initially set to 1)

**Semaphore invariant** creates a forbidden region that encloses unsafe region and that cannot be entered by any trajectory.

Thread 1

**Initially** 

**S = 1**Bryant and O'Hallaron, Computer Systems: A Programmer's Perspective, Third Edition

### Thread 2

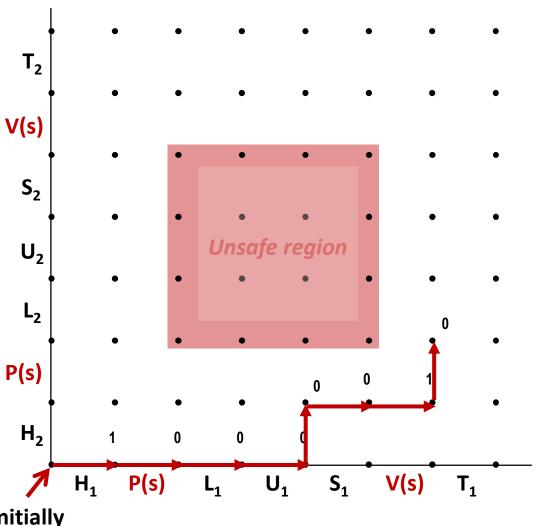

**Provide mutually exclusive** access to shared variable by surrounding critical section with P and V operations on semaphore s (initially set to 1)

**Semaphore invariant** creates a forbidden region that encloses unsafe region and that cannot be entered by any trajectory.

Thread 1

**Initially** 

### **Thread 2**

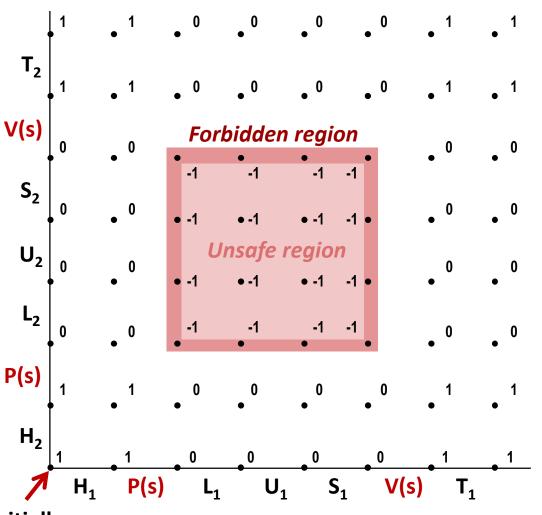

Provide mutually exclusive access to shared variable by surrounding critical section with *P* and *V* operations on semaphore s (initially set to 1)

Semaphore invariant creates a *forbidden region* that encloses unsafe region and that cannot be entered by any trajectory.

**Thread 1** 

Initially

## **Summary**

- Programmers need a clear model of how variables are shared by threads.
- Variables shared by multiple threads must be protected to ensure mutually exclusive access.
- Semaphores are a fundamental mechanism for enforcing mutual exclusion.